### **Chapter 1: Meet Tkinter**

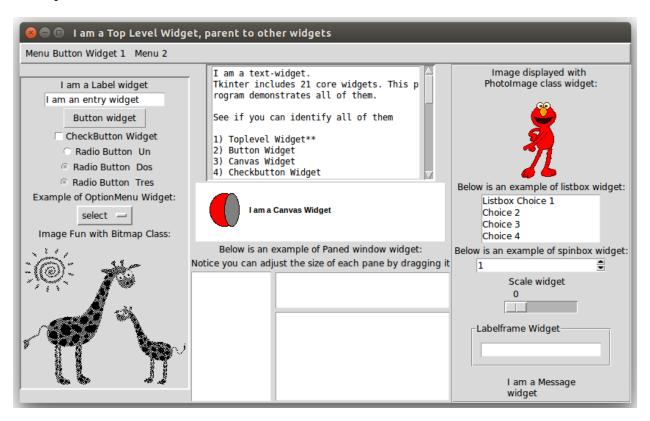

## Three Components of GUI Programming

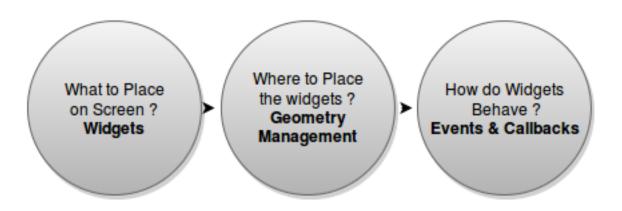

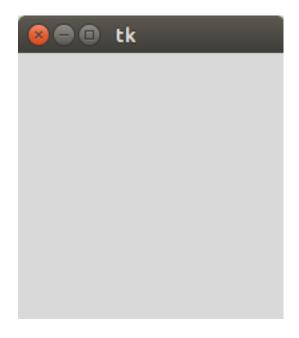

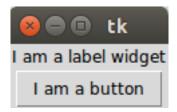

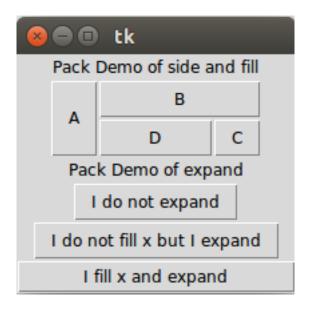

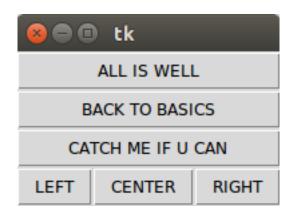

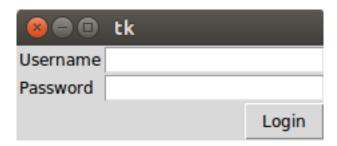

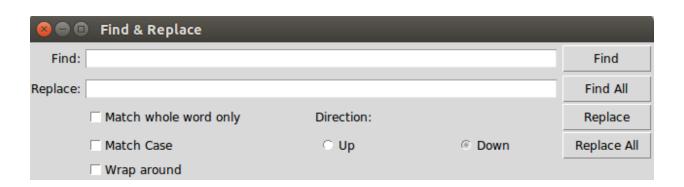

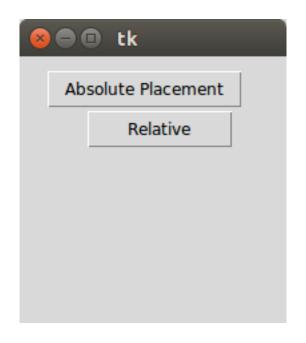

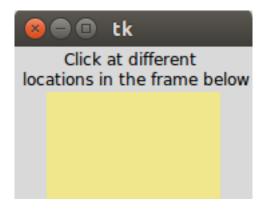

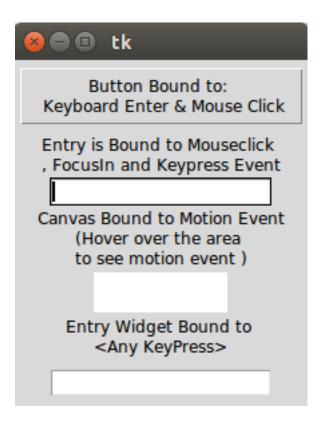

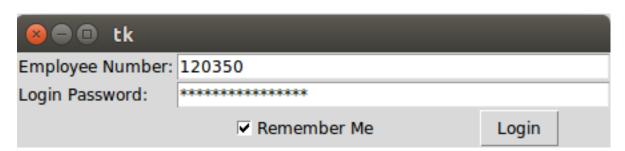

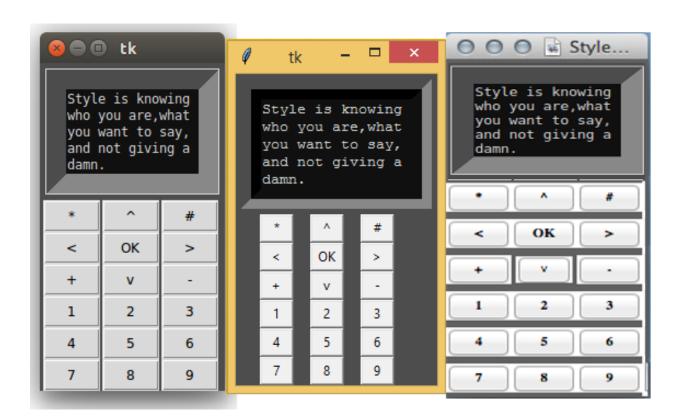

#### **Chapter 2: Making a Text Editor**

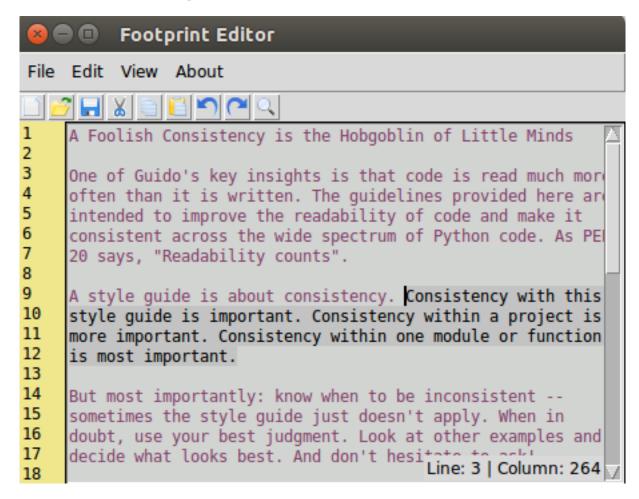

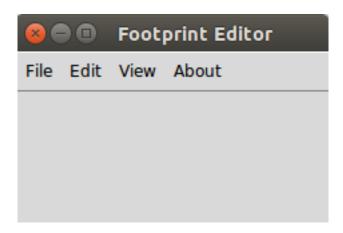

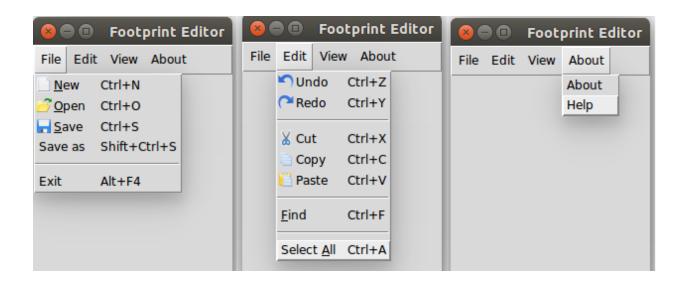

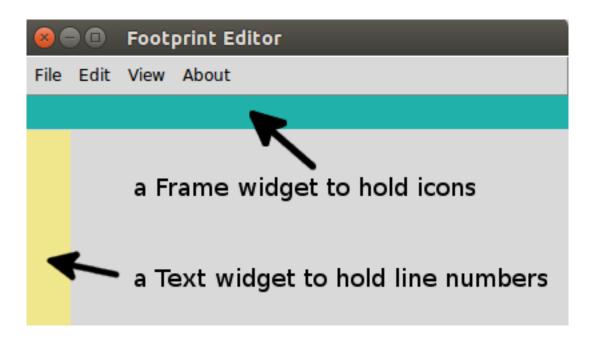

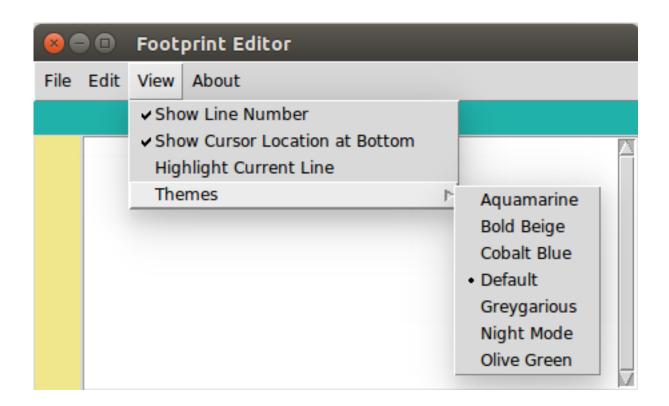

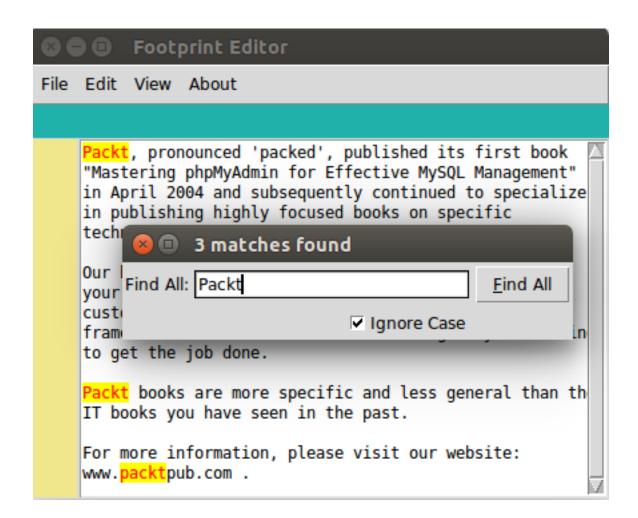

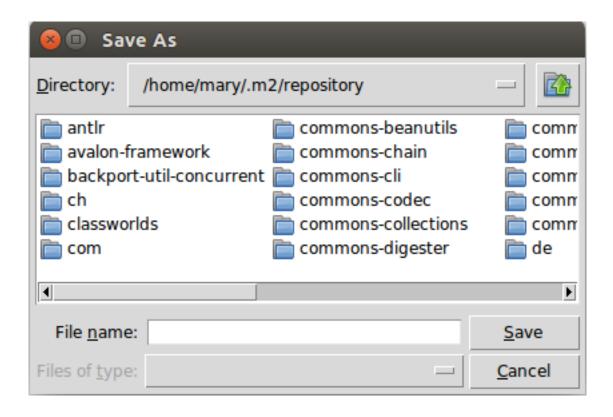

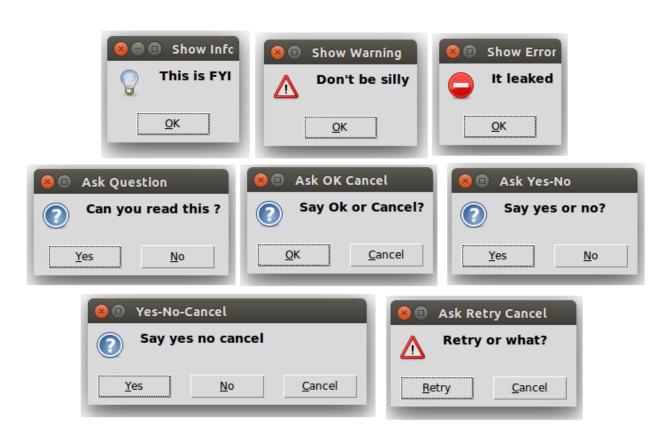

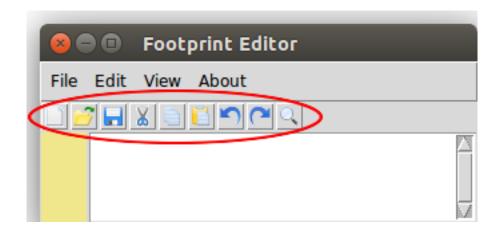

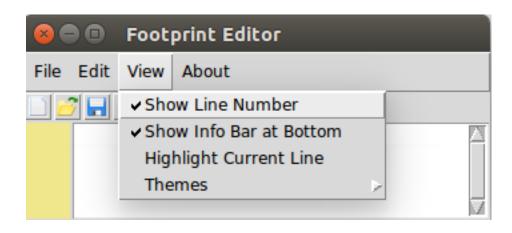

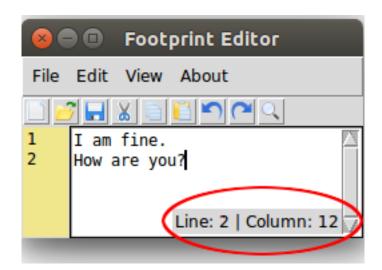

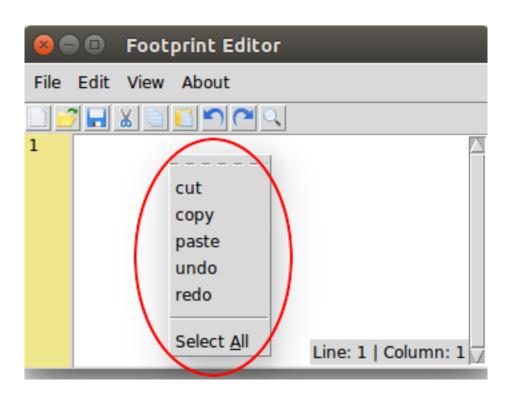

### **Chapter 3: Programmable Drum Machine**

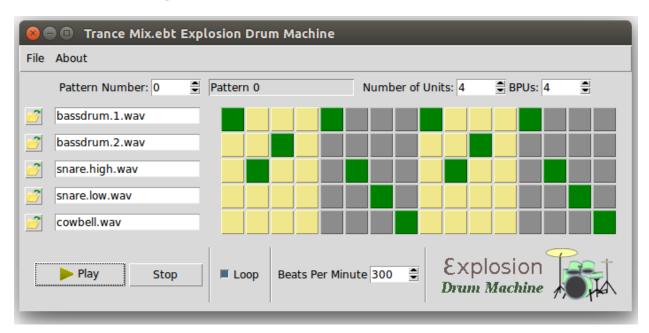

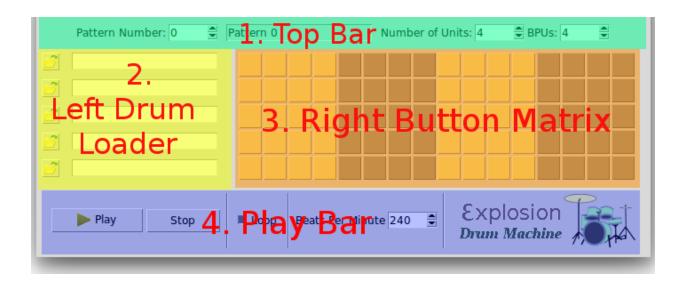

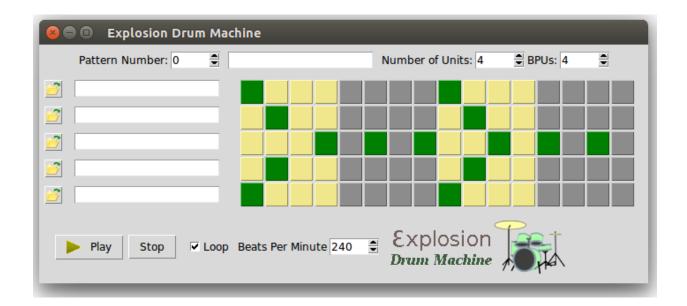

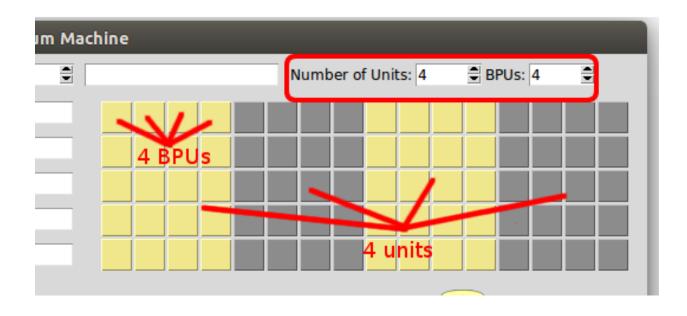

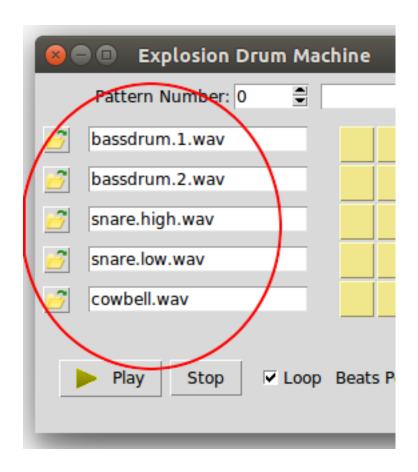

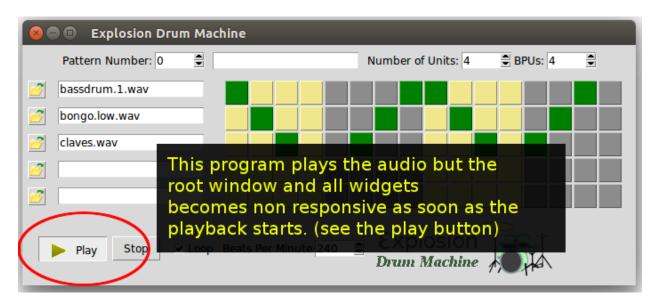

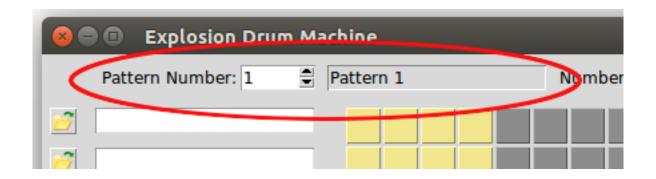

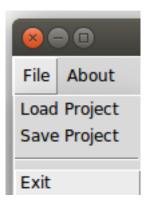

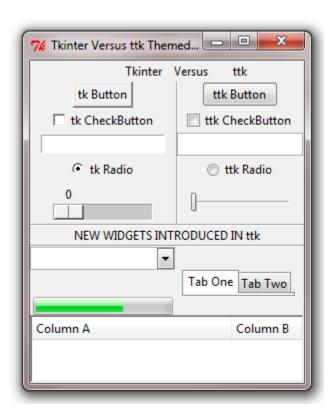

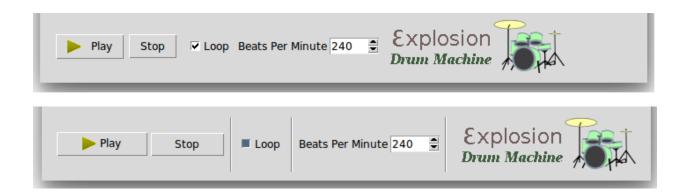

## **Chapter 4: A Game of Chess**

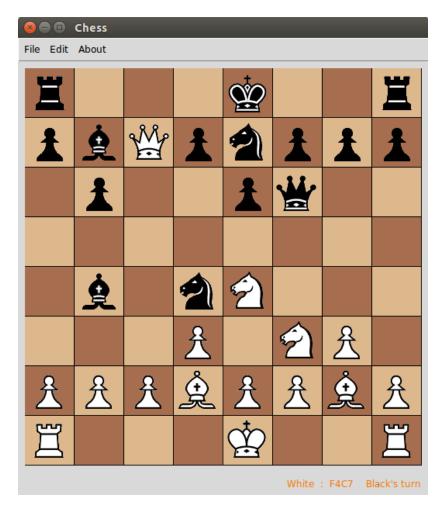

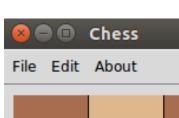

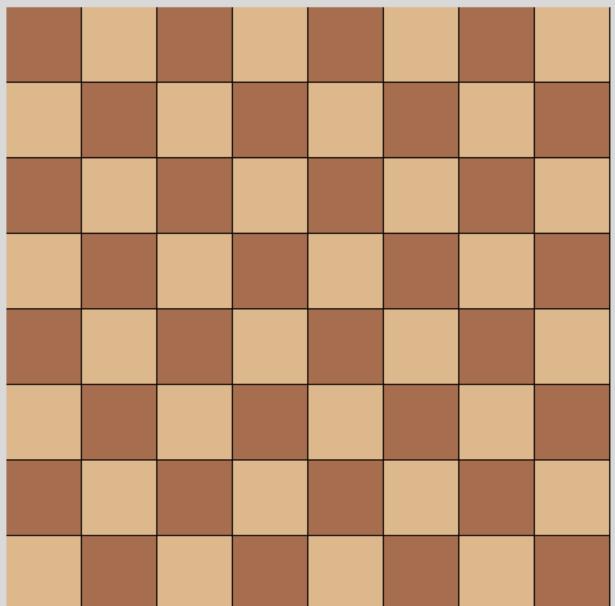

White to Start the Game

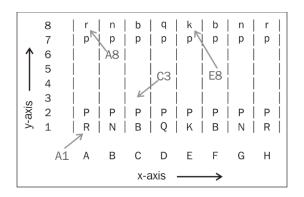

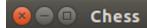

File Edit About

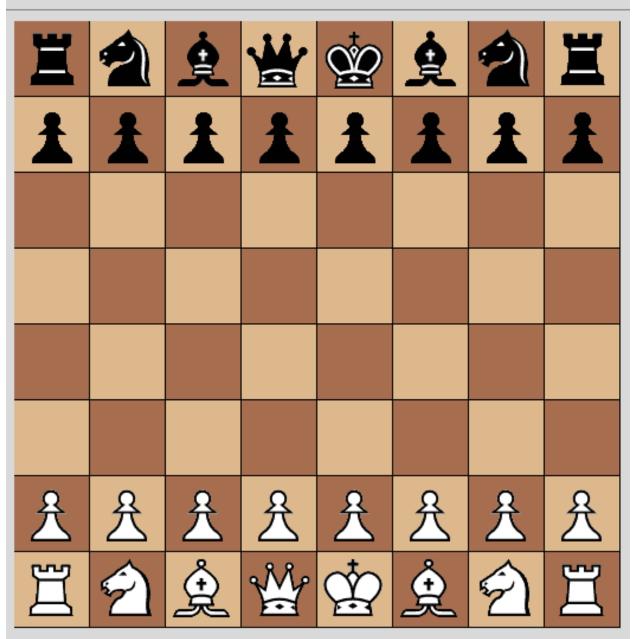

White to Start the Game

|        | x, y+1 |        |
|--------|--------|--------|
| x-1, y | x,y    | x+1, y |
|        | x, y-1 |        |

Orthogonal Movements

| x-1, y+1 |     | x+1, y+1 |
|----------|-----|----------|
|          | x,y |          |
| x-1, y-1 |     | x+1, y-1 |

**Diagonal Movements** 

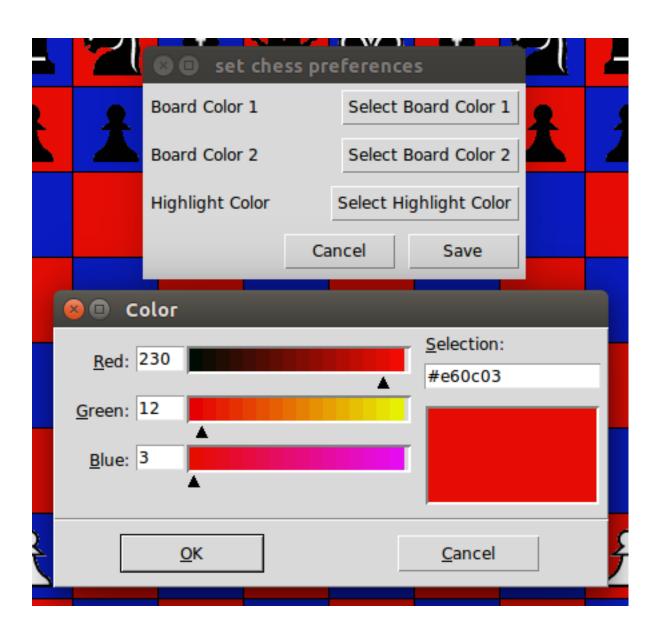

### **Chapter 5: Building an Audio Player**

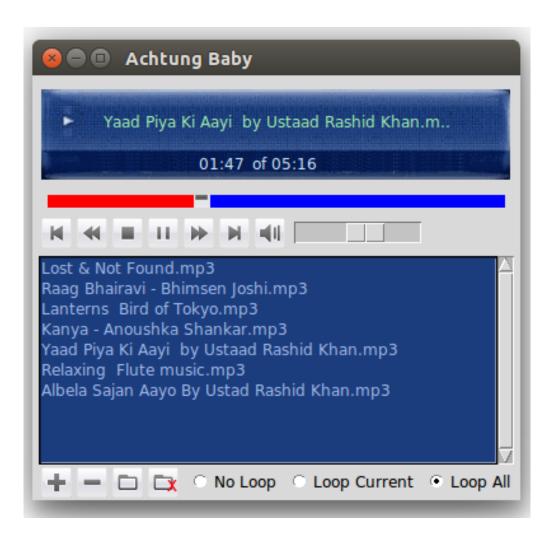

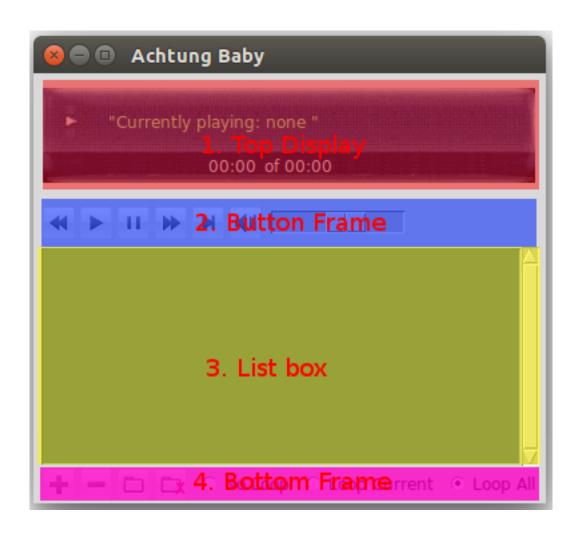

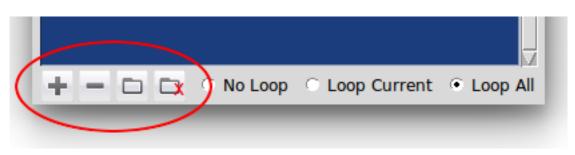

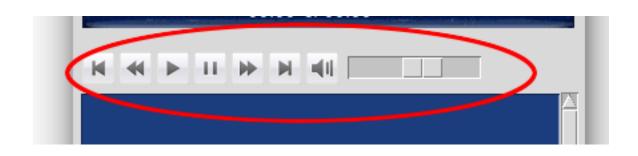

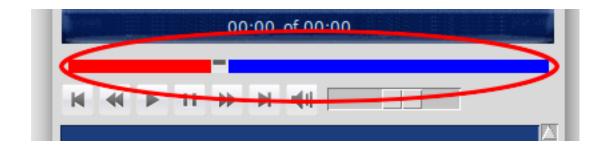

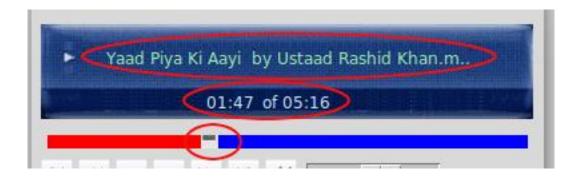

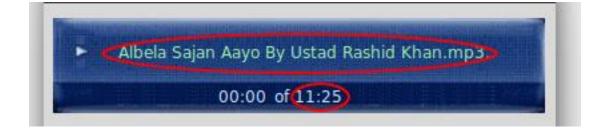

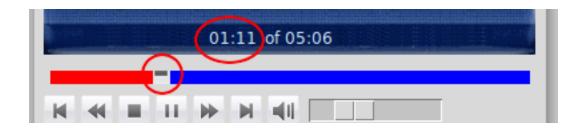

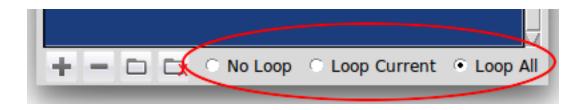

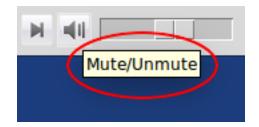

## **Chapter 6: Paint Application**

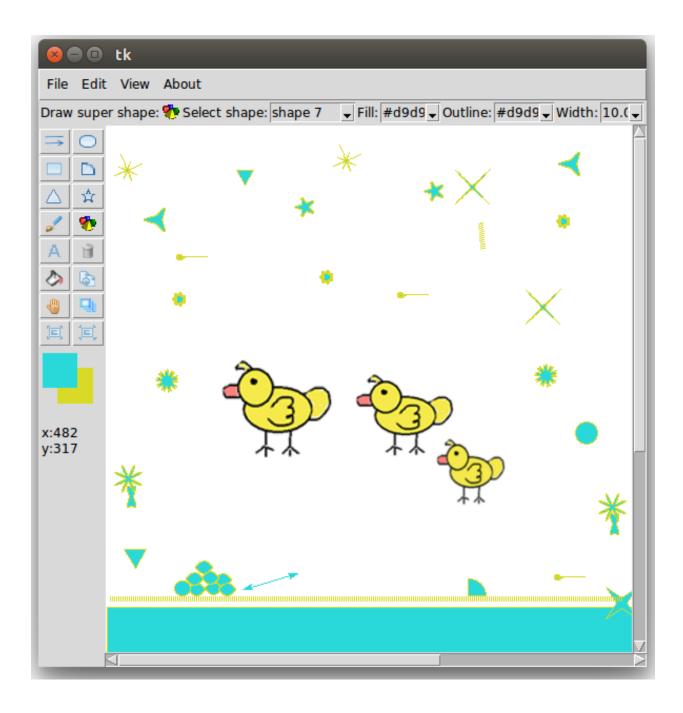

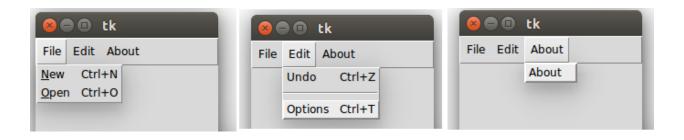

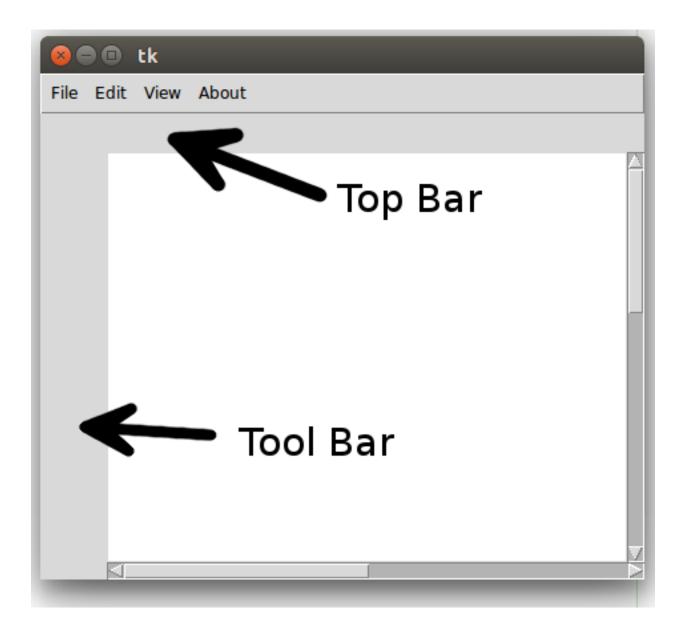

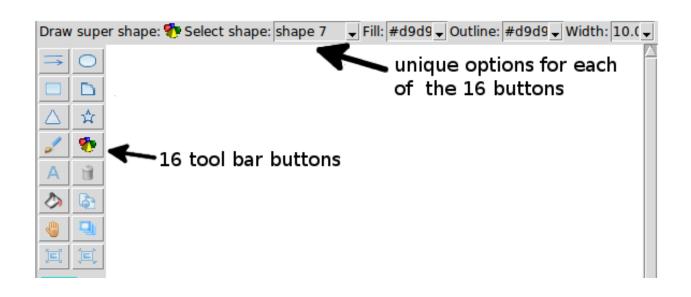

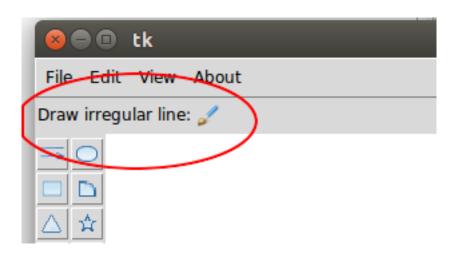

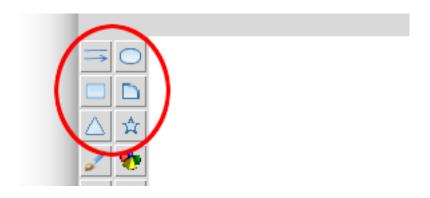

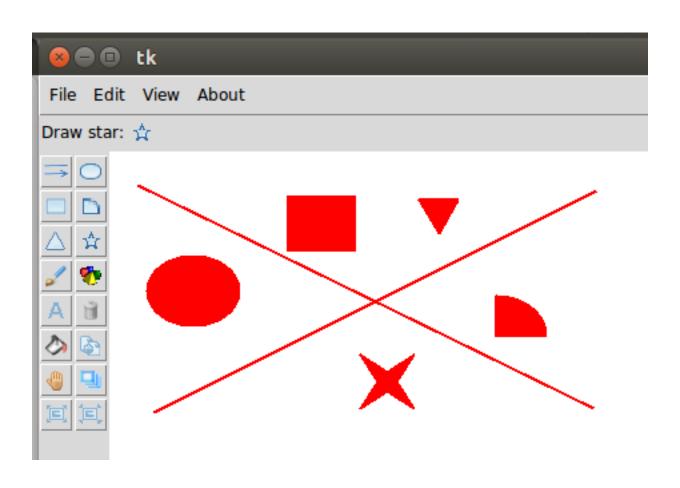

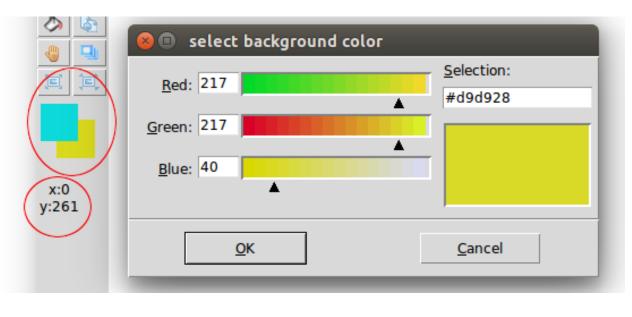

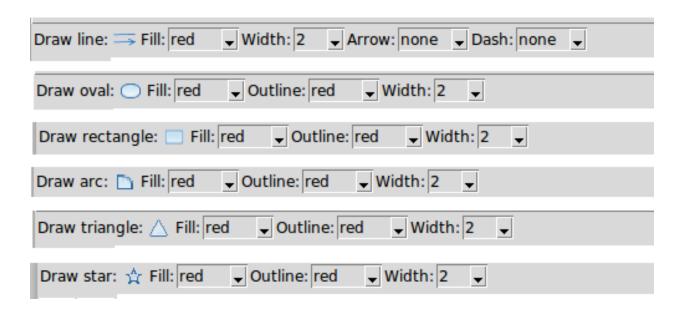

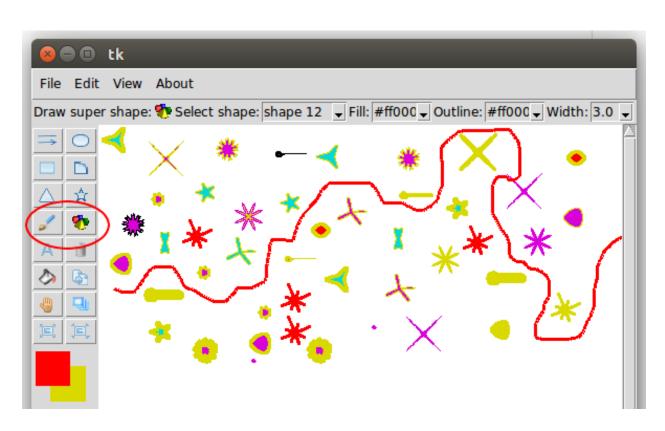

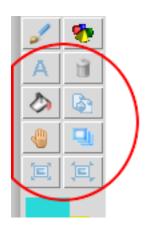

| Draw text: A Text: Font size: 14 🕏 Fill: red 🗸 Go |  |
|---------------------------------------------------|--|
|---------------------------------------------------|--|

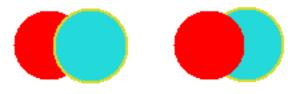

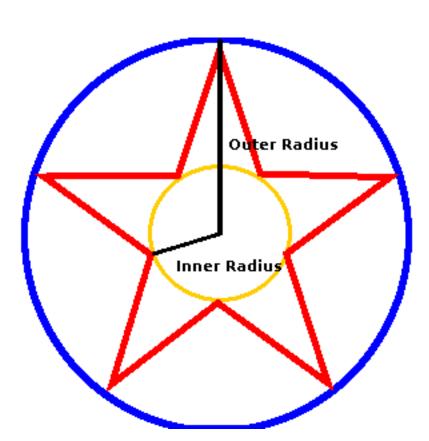

# **Chapter 7: Multiple Fun Projects**

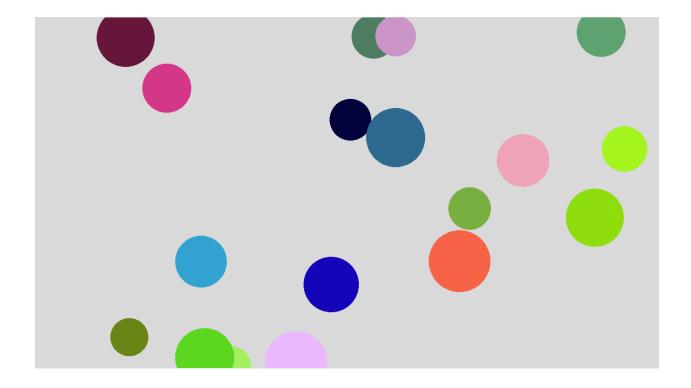

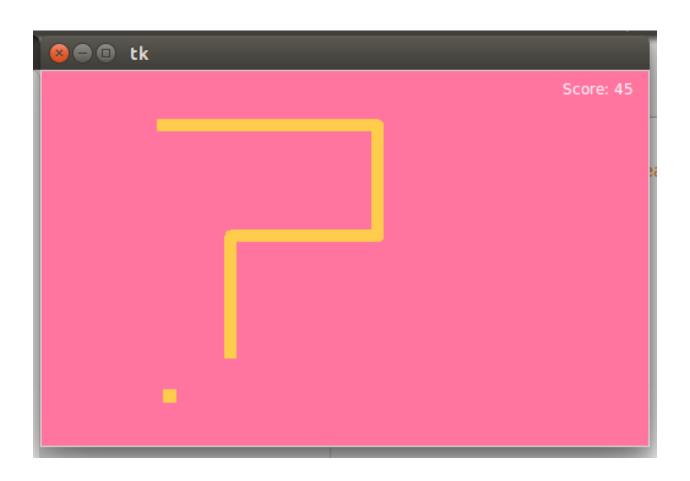

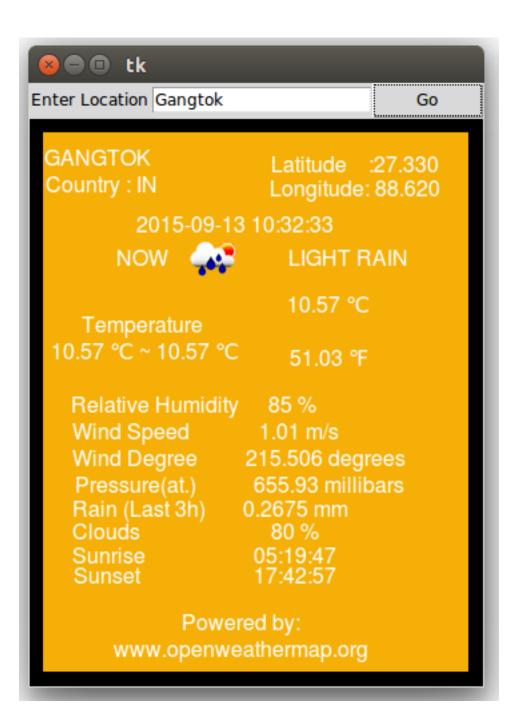

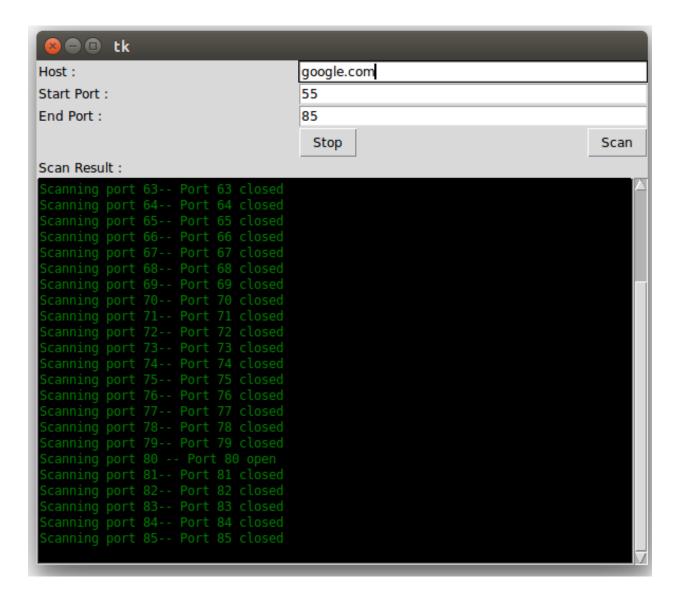

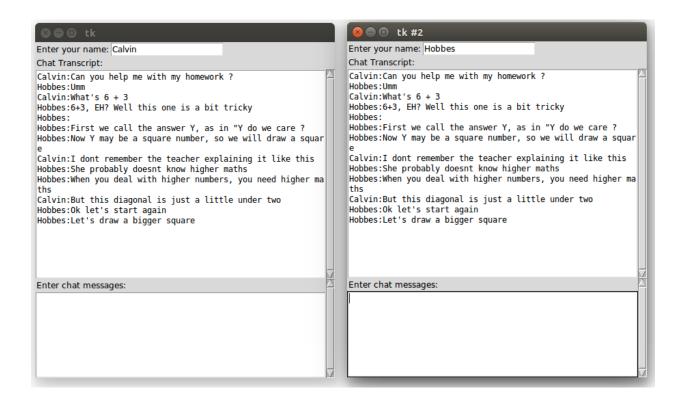

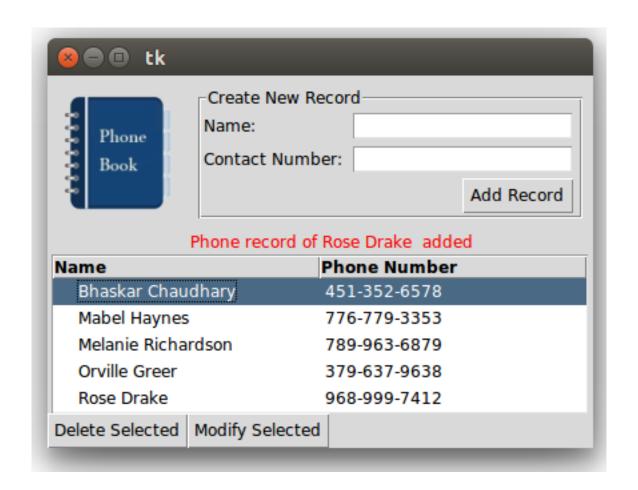

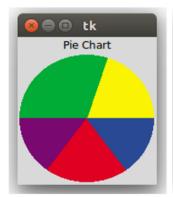

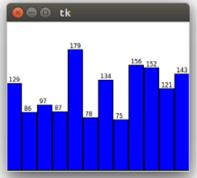

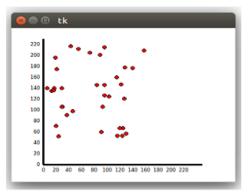

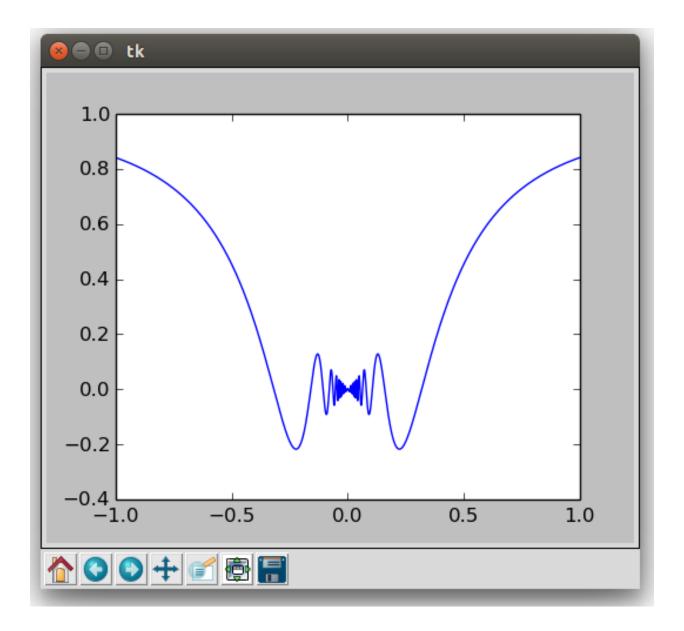

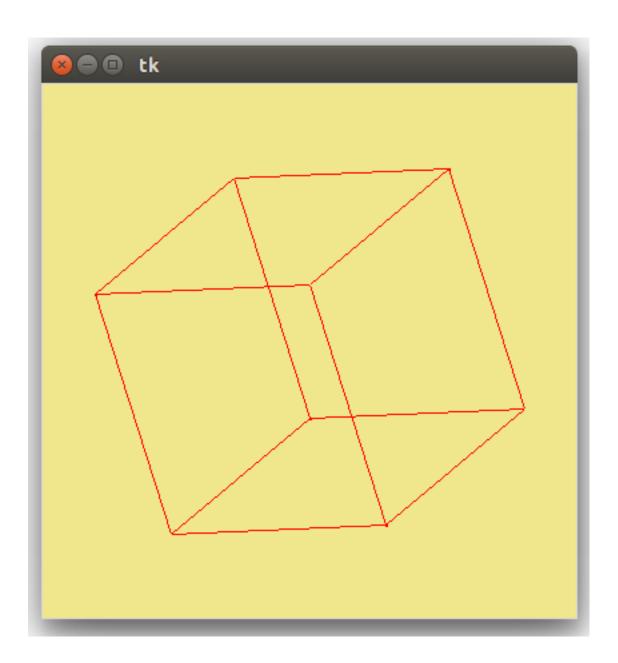

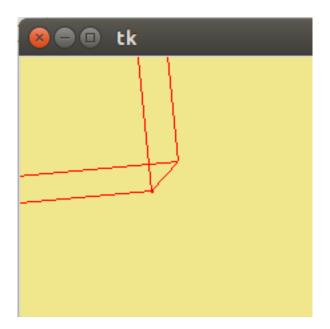

### **Chapter 8: Miscellaneous Tips**

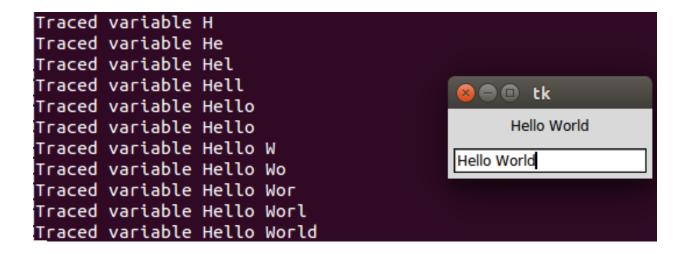

|                                                                                               | tk  |            |     |  |  |
|-----------------------------------------------------------------------------------------------|-----|------------|-----|--|--|
| Tabs jumps to next widget                                                                     |     |            |     |  |  |
| Α                                                                                             | В   | С          | D   |  |  |
| O 0                                                                                           | ⊕ 1 | <b>® 2</b> | ⊚ 3 |  |  |
| Tabs does not jump to the next widget from inside the Text widget. Use Ctrl + Tab to traverse |     |            |     |  |  |
| use left/right key                                                                            |     |            |     |  |  |
| 0                                                                                             |     |            |     |  |  |

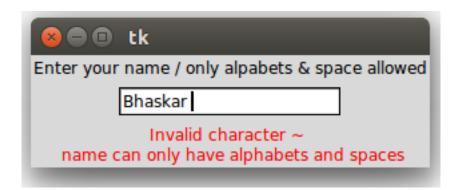

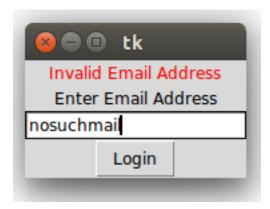

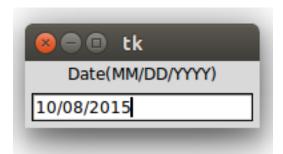

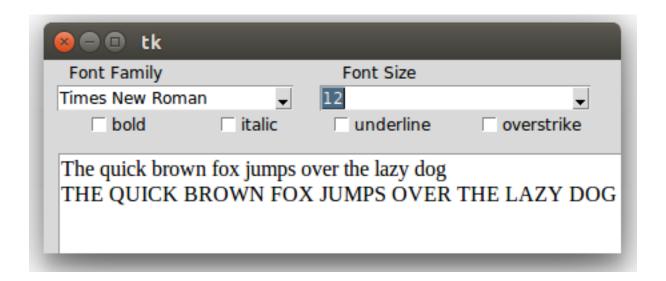

```
🙉 🖨 🗊 tk
8.01 trace variable.py
8.02 widget traversal.py
8.03 validation mode demo.py
8.04 percent substitutions demo.py
8.05 key validation.py
8.06 focus out validation.py
8.07_formatting_entry_widget_to_display_date.py
8.08 font demo.py
8.09 all fonts on a system.py
8.10 font selector.py
8.11 reading from command line.py
8.12 cross platform support.py
8.12 tkinter class hierarchy.py
8.13 creating custom mixins.py
readme.txt
```

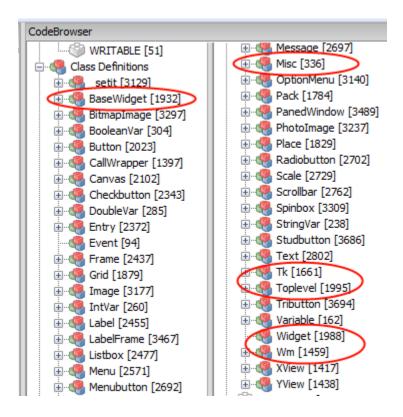

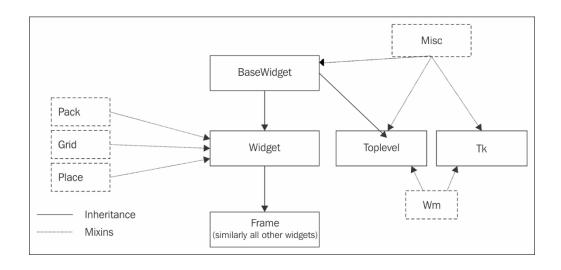